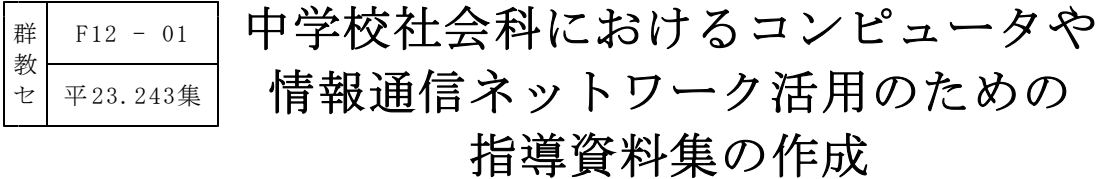

── 主体的に情報手段を活用できる生徒の育成を目指して ──

長期研修員 渡會 未央

《研究の概要》

本研究は、主体的に情報手段を活用できる生徒の育成を目指し、中学校社会科における コンピュータや情報通信ネットワーク活用のための指導資料集を作成した。三年間の情報 手段活用の全体像をとらえられる「指導一覧」、どこで情報手段の活用場面を設定できる かが分かる「指導計画」、具体的な活動内容が分かる「指導例」を中心に構成した。この 指導資料集を基に中学校第1学年で単元を計画・実践し、その有効性を明らかにした。 ■キーワード 【社会一中 コンピュータ 情報通信ネットワーク 情報活用能力 指導資料】

#### Ⅰ 主題設定の理由

現在では、「知識基盤社会」において必要な「生きる力」の要素として、「情報活用能力」の重要性 が高まっている。平成24年度に完全実施される中学校新学習指導要領総則では、各教科等の指導に当たっ て、「コンピュータや情報通信ネットワークなどの情報手段を適切かつ主体的、積極的に活用できるよ うにするための学習活動を充実する」ことが明記された。また、中学校新学習指導要領社会では、指導 の全般にわたって、資料の収集、処理や発表などに当たっては、「生徒が主体的に情報手段を活用でき るよう配慮する」としている。このように、コンピュータや情報通信ネットワークが急速に普及してい る社会の変化の中で、主体的に情報手段を活用できる生徒の育成が求められている。

協力校の中学校においては、コンピュータと接続できる大型テレビや実物投影機などの機器が徐々に そろい始め、社会科の授業で資料を提示する際などに、教師がこうした機器を活用する姿が見られるよ うになってきた。しかし、生徒がコンピュータや情報通信ネットワークなどの情報手段を活用する学習 活動は、充分取り入れられているとは言えない。時々調べ学習などでコンピュータを使わせることはあ るが、インターネットを使って調べても、中には見付けたい情報に行き着けない生徒がいる。学習のま とめでレポートを提出させる際には、 Webページの文章をそのまま紙に印刷し、切り貼りして提出する 生徒が多い。グラフや表を作成し発表やレポートなどに生かせる生徒も少ない。このように生徒の情報 手段を活用する能力には個人差が見られる。こうした差を縮め、生徒が主体的に情報手段を活用できる ようにするためにも、授業の中でコンピュータや情報通信ネットワークなどを活用させる場面を意図的 に設定することが必要である。しかし、教師にとっては、社会科の授業の中で生徒に情報手段を使わせ た経験が少ないため、授業のどの場面で、どのような活動を取り入れればよいかイメージできず、さら に技術的な指導に対する不安もあり、積極的に取り入れにくい面もあった。

そこで、社会科において、どの単元や学習で生徒が情報手段を活用する場面を設定することができ、 どのような活動をさせるのかが分かる指導資料集を作成したいと考えた。この指導資料集を教師が活用 し、生徒が授業の中で情報手段を活用する経験を重ねていくことによって、主体的に情報手段を活用す ることができるようになると考え、本主題を設定した。

#### Ⅱ 研究のねらい

中学校社会科において、主体的に情報手段を活用できる生徒の育成を目指し、生徒にコンピュータや 情報通信ネットワークなどの情報手段を活用させる場面を設定するための指導資料集を作成する。

## 1 基本的な考え方

これまでは社会科の授業の中 で、生徒がコンピュータや情報 通信ネットワークなどの情報手 段を活用する場面はそれほど取 り入れられてこなかった。そこ で教師が本指導資料集を参考に し、生徒に情報手段を活用させ る場面を社会科の授業の中で設 定していく。生徒がコンピュー タや情報通信ネットワークなど を使い、迅速に必要とする資料 を集めたり、目的に応じて資料 を適切に処理したりする体験を 通して、社会科の学習の中で情 報手段を活用することのよさに 気付くことができる。また実際 にコンピュータや情報通信ネッ トワークなどに触れていく中 で、情報手段を活用する能力を 高めることができる。そして一 連の活動を通して課題を解決し たり、理解を深めたりするため にコンピュータや情報通信ネッ トワークなどを学習に活用する ことで、これからも情報手段を

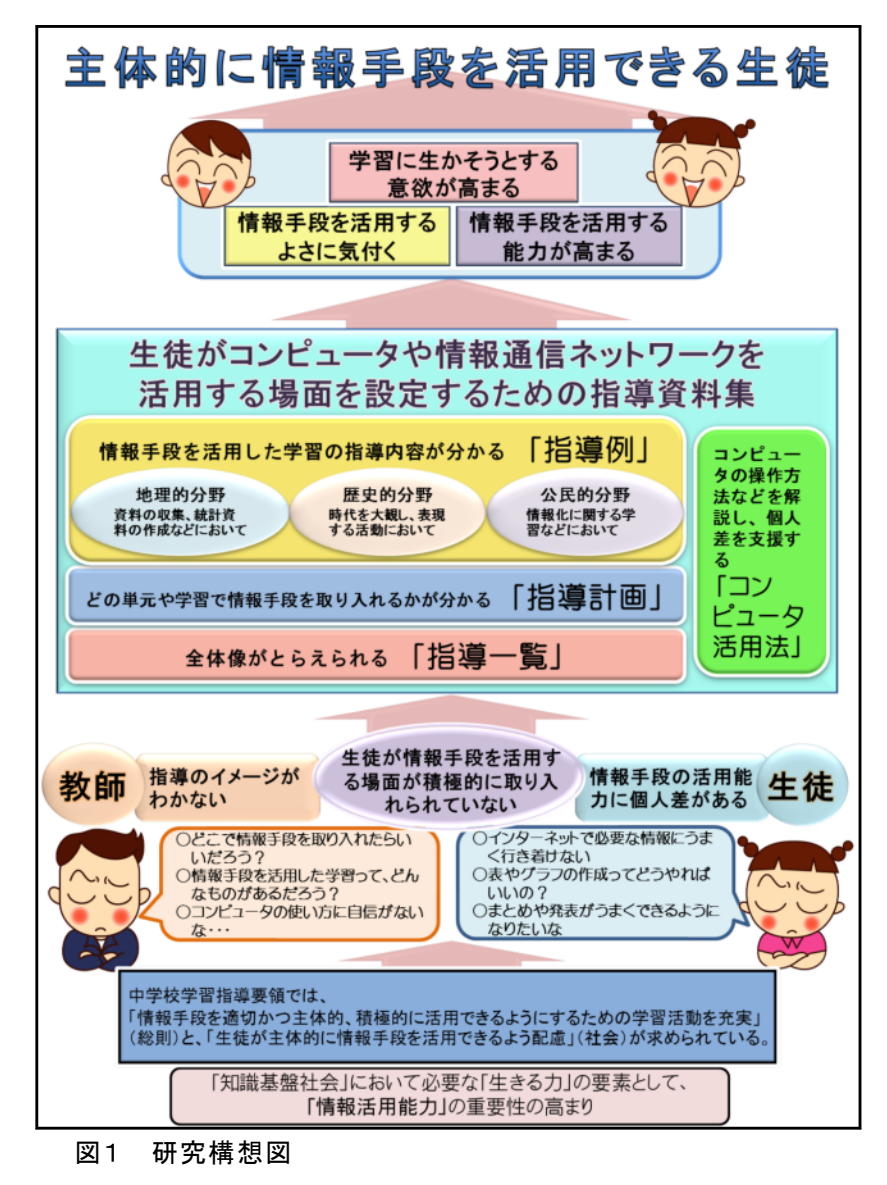

学習に生かそうという生徒の意欲を高めることができると考える。本指導資料集は、こうした経験を 重ねていくことによって、生徒が主体的に情報手段を活用できるようになることを目指し作成するも のである(図1)。

## (1) 「主体的に情報手段を活用できる生徒」とは

社会科の学習において、情報手段を活用することのよさに気付き、課題や目的に応じて適切に情 報手段を選んだり、活用したりしながら、資料の収集や処理、まとめや発表などを行い、学習のた めに生かそうとする生徒である。

### (2) 情報手段を活用させる場面を設定するために

主体的に情報手段を活用できる生徒の育成を目指し、中学校社会科の授業において、生徒に情報 手段を活用させる場面を設定するために、以下のような資料が必要と考える。

① 「指導一覧」

三年間の社会科の学習を通して、どのように情報手段を活用する活動を取り入れることができ るか、という全体像をとらえられる資料。

② 「指導計画」

社会科のどの単元や学習においてコンピュータや情報通信ネットワークなどを活用する場面を 設定することができるか、ということを教師がつかめるように、情報手段の活用に適している単 元や学習を各分野ごとに示した資料。

## ③ 「指導例」

指導計画で示した単元や学習において、生徒が情報手段を活用する具体的な活動内容を示した 資料。

#### ④ 「コンピュータ活用法」

実際にコンピュータや情報通信ネットワークを活用する学習を進めていくときに、生徒の情報 手段を扱う能力の個人差や、操作に行き詰まったり分からなくなったりした場合に対する支援と して、情報手段の活用方法をまとめた生徒向け資料。

## (3) 「指導例」の作成に当たって

平成24年度から、新学習指導要領が完全実施となるため、「指導例」はその内容に沿って作成す る。地理的分野・歴史的分野・公民的分野の三分野とも、生徒が情報手段を活用するよさに気付き、 生徒の情報手段を活用する能力を高めることができるように、コンピュータや情報通信ネットワー クなどを活用するよさが実感できると考えられる内容、コンピュータや情報通信ネットワークなど を使うことが適した内容を選ぶ。

「指導例」の多くはコンピュータ室で進めることを想定している。各学校の実状に合わせ、適時 情報手段を活用する活動を取り入れられるよう、現在の学校にある環境の中で、インターネットや 文書作成ソフトウェア、表計算ソフトウェアなどを使ってできる活動を考え、内容を構成する。資 料の収集では主にインターネットを、資料の処理では表計算ソフトウェアや図形処理ソフトウェア などを、まとめや発表では文書作成ソフトウェアやプレゼンテーションソフトウェアなどを活用し た活動を中心に作成する。インターネットを使って調べる例では、参考となる Webページ名や URL なども掲載するが、政府や自治体などが開設している Webページなど内容の信頼性が高いものを例 示するように留意する。

また、各学年の発達段階や経験を考慮し、第1学年では基本的な操作方法で活用できる活動を多 く取り入れ、第2・3学年ではその経験を踏まえた活動を盛り込むようにする。

各分野については、以下の点に留意し作成する。

### ① 地理的分野

地理的分野では、新学習指導要領において「地域に関する情報の収集、処理に当たってはコン ピュータや情報通信ネットワークなどを積極的に活用するなどの工夫をすること」とある。地理的 分野の学習の特性は、世界や日本の様々な地域の資料が必要になること、地図帳や地球儀などを多 く用いること、グラフなどの統計資料を頻繁に活用することにある。「指導例」には、これらの特 性が表れる学習において、生徒がコンピュータや情報通信ネットワークなどを活用することのよさ を実感できるものを中心に取り入れる。また動態地誌的な学習との関連から、「日本の諸地域」で は、その地域の特色をとらえるための資料を収集する活動や、資料の比較・関連を通して地理的事 象を考察する活動などにおいて生徒が情報手段を活用する例を取り入れる。

#### ② 歴史的分野

歴史的分野では、新学習指導要領において「学習した内容を活用してその時代を大観し表現する 活動を通して、各時代の特色をとらえさせる」という学習が取り入れられた。この学習において、 コンピュータや情報通信ネットワークなどを活用することが適していると考え、「指導例」には文 書作成ソフトウェアを使った歴史新聞の作成やプレゼンテーションソフトウェアを使った発表など の例を中心に取り入れる。

#### ③ 公民的分野

公民的分野では、新学習指導要領解説において「大量の情報の活用によって経済などの仕組みや 社会生活が変化してきていることや、その中で個人が主体的に情報を収集、処理、判断、発信する などの情報を活用する力や情報モラルを身に付けていくことなどが大切になってきていることなど に気付かせること」と述べられている。ここから「指導例」には、「情報化」の学習や「プライバ シーの権利や知る権利」「知的財産権」など、情報にかかわる内容について実際にコンピュータや 情報通信ネットワークを操作しながら考える活動を中心に取り入れる。

## 2 指導資料集の概要

## (1) 指導資料集の構成

本指導資料集は、「指導一覧」「指導計 画」「指導例」「コンピュータ活用法」に よって構成した。全体の計画から個別の 「指導例」までがつながりをもって参照 できるよう、各資料をHTML形式で作成し、 リンクを設定した。またコンピュータの 操作方法にかかわる生徒向けの支援資料 「コンピュータ活用法」を、授業で使え るようにコンピュータ室のサーバなどに 保存できるようにして収めた (図2)。 さらに各資料を印刷して参照できるよ う、 PDF形式でも収録した。

#### (2) 指導資料集の内容

#### ① 指導一覧

「指導一覧」は地理的分野・歴史的分 野・公民的分野の新学習指導要領におけ る内容項目と情報手段を活用する学習や 活動を一覧表としてまとめたものであ る。これにより三分野、三年間の社会科 の学習で、どのような情報手段を活用し た活動を取り入れられるか、その全体像 を教師がとらえられるようにした (図 3)。一覧の中の分野名をクリックする とその分野の「指導計画」が表示される。 また、学習名や活動名をクリックすると その「指導例」が表示されるようリンク を設定した。

## ② 指導計画

「指導計画」は、地理的分野・歴史的 分野・公民的分野の三分野に分け、情報 手段を活用する学習活動を項目名で盛り 図3 指導一覧 込み、年間指導計画に近い型で作成した。 これによりどの単元や学習において、ど のような情報手段を活用する場面を設定 できるか、概略をとらえられるようにし た。各項目名をクリックすると、その 「指導例」が表示されるようにリンクが 設定してある(図4)。

## ③ 指導例

「指導計画」で示した項目の一つ一つ について、具体的な指導内容をまとめた ものである。情報手段を取り入れる活動 場面、使用する主な機器、どのように情 報手段を活用するか、その際の留意点な 図4 地理的分野指導計画(一部)

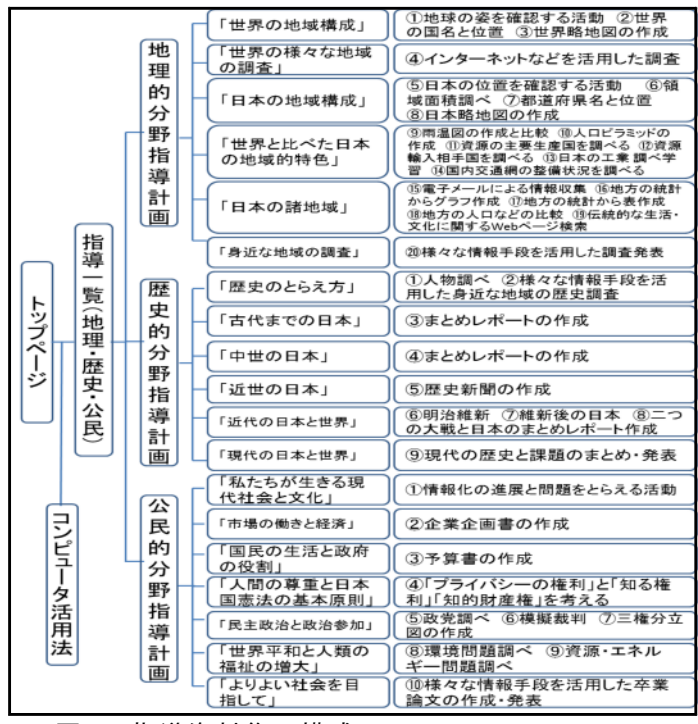

#### 図2 指導資料集の構成

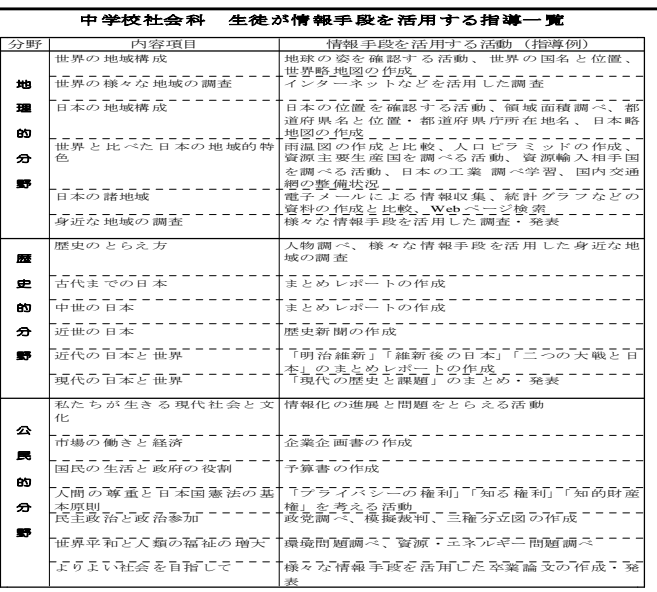

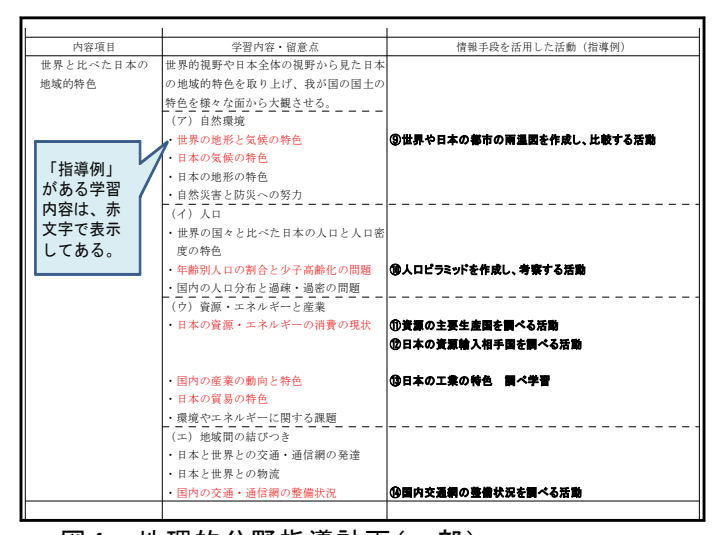

どを解説している。「ここで使える情報手段!」では、その単元や授業の中の、どの学習活動で情 報手段を取り入れられるかを簡潔に示した(図5-A)。「使用する機器及びソフトウェア」では、 その活動で使用する機器、教材名やソフトウェア名を掲載し、事前の準備の参考になるようにした (図5-B)。「指導のポイント!」では、コンピュータや情報通信ネットワークなどを活用して生 徒に何をさせるのか、その学習活動において情報手段を活用することでどのようなよさがあるか、 活用させる際の留意点は何か、などをまとめた(図5-C)。さらに「活動の例」として、情報手 段を活用する場面の展開例を載せ、教師がその場面をよりイメージしやすいようにした。インター ネットを使って調べる活動では、参考となる Webページ名や URL、キーワードなども展開例の中に 掲載した。また表計算ソフトウェアなどを使う場合には、作成される表やグラフなどを、展開例の 後に例示した。さらに、インターネットの検索方法やソフトウェアの操作方法については、「コン ピュータ活用法」(後述)の関連するページを参照できるように、展開例の中にリンクを設定した (図5-D)。授業で使うワークシートやレポートのひな形なども PDF形式で収めた。

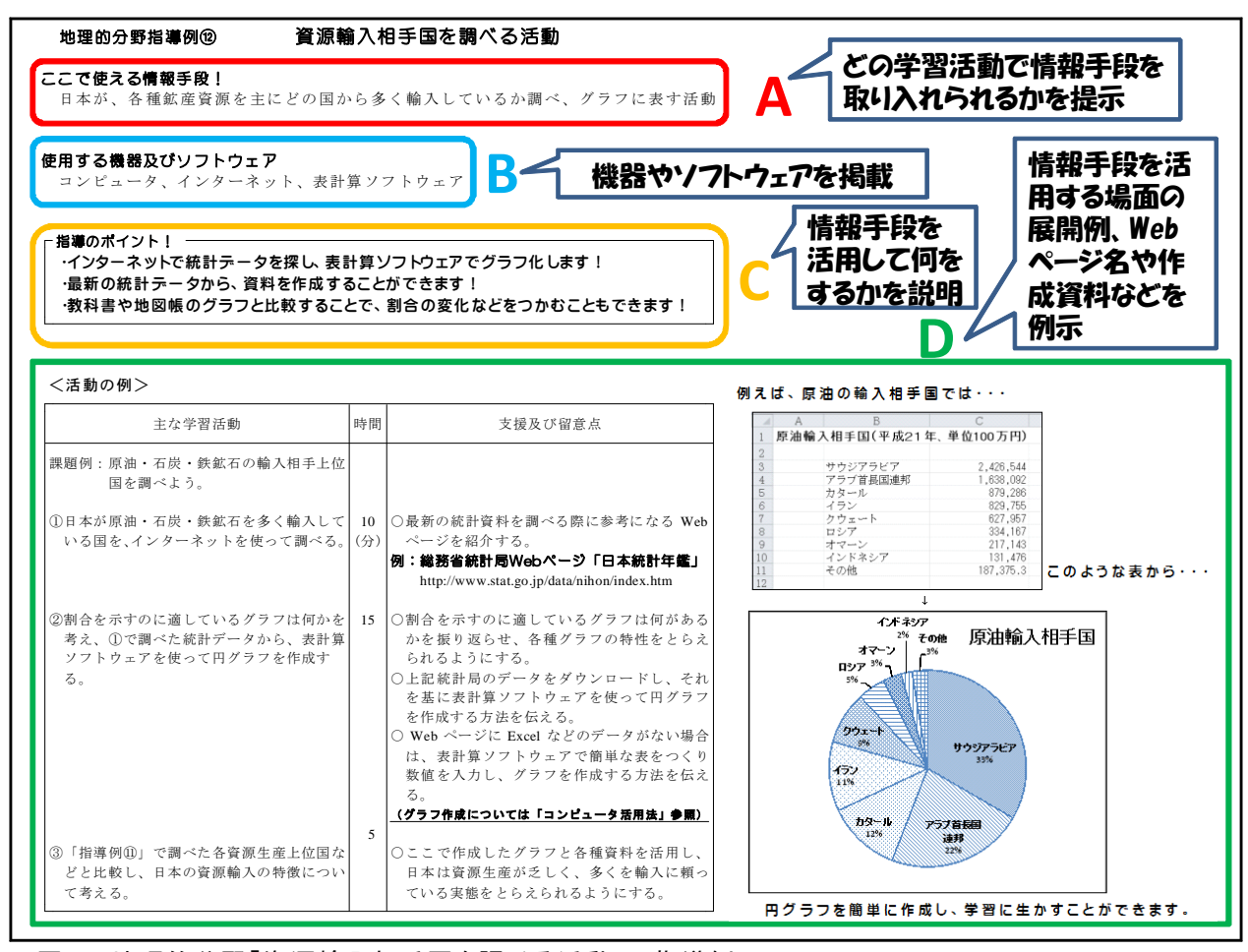

図5 地理的分野「資源輸入相手国を調べる活動」の指導例

## ④ コンピュータ活用法

生徒にコンピュータや情報通信ネットワークを活用させて授業を行ったときに、生徒の中にはコ ンピュータなどをうまく扱えなかったり、操作方法に行き詰まったりして、なかなか学習を進めら れない生徒が出てくることも考えられる。こうした情報手段を活用する技能の個人差に対する支援 として、情報手段の活用方法について生徒が参考にできるマニュアル「コンピュータ活用法」を作 成した。社会科の授業で情報手段を活用することが多くなる「資料の収集」「資料の処理」「まと め・発表」の三つの場面で、インターネットによる情報の検索の仕方やソフトウェアの使い方など をまとめた。これもHTML形式で作成してあり、知りたい操作方法が迅速に分かるようにし、生徒が コンピュータ操作上の課題を解消できることを目指した(次項 図6)。

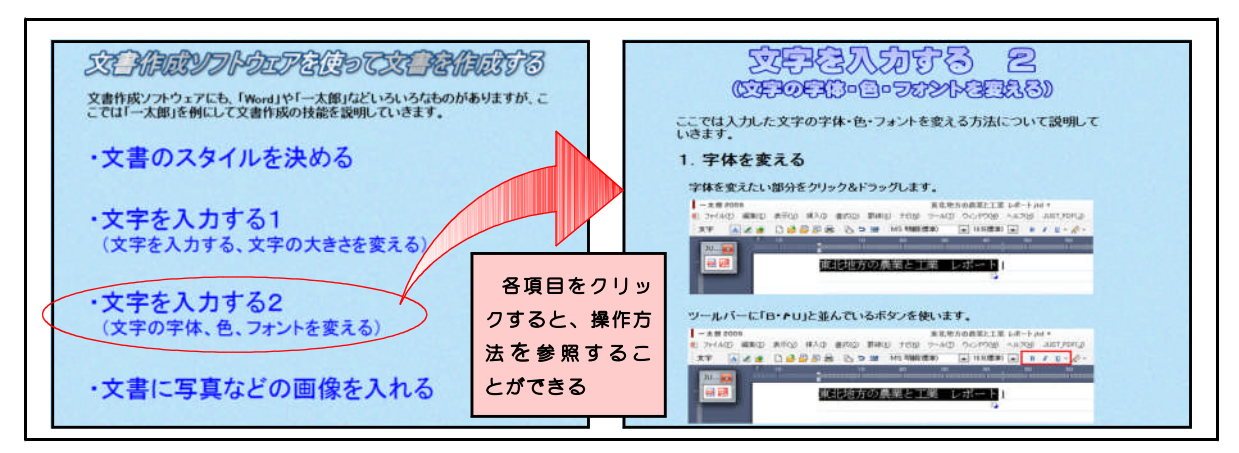

図6 コンピュータ活用法

Ⅳ 研究の計画と方法

## 1 実践の計画と方法

## (1) 授業実践の概要

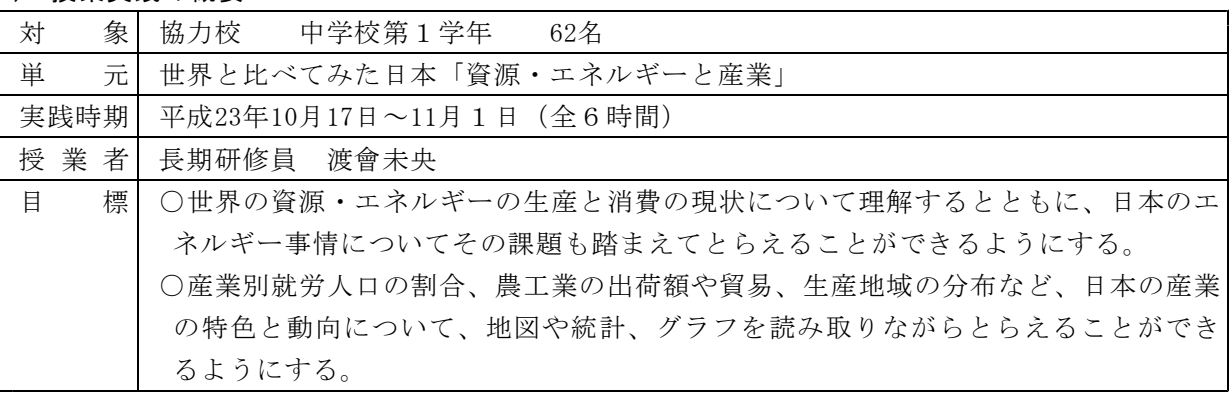

## (2) 検証計画

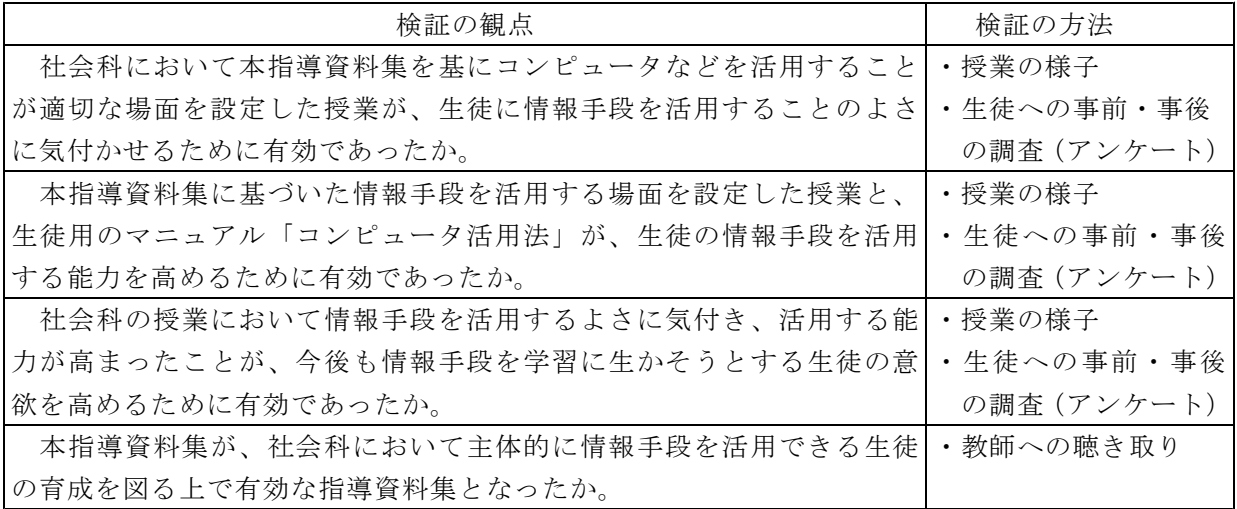

## 2 授業実践

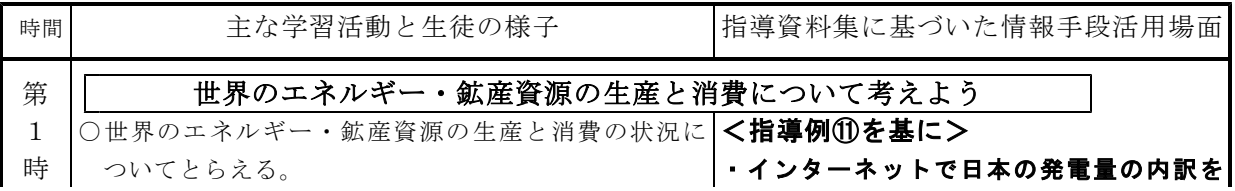

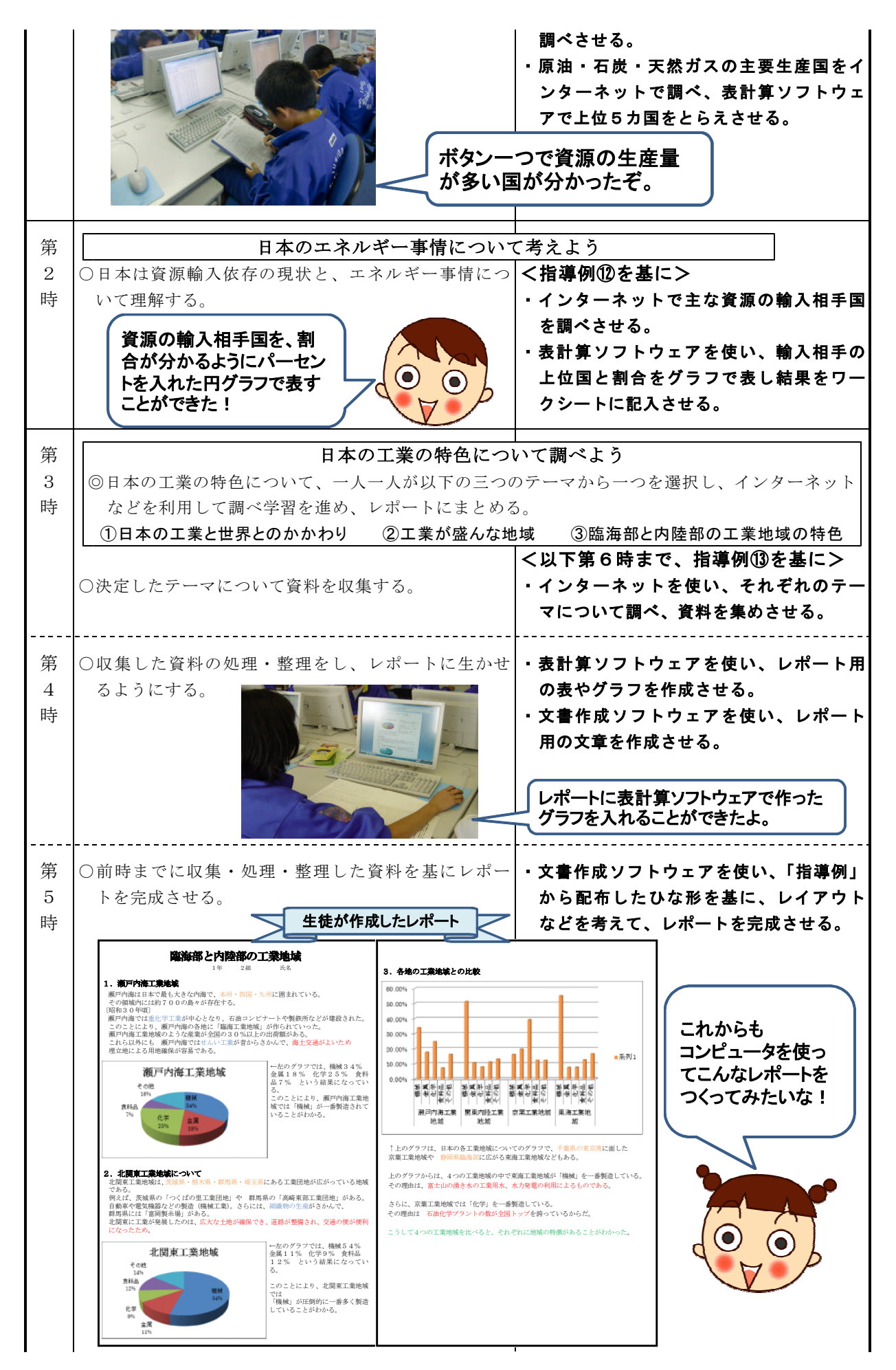

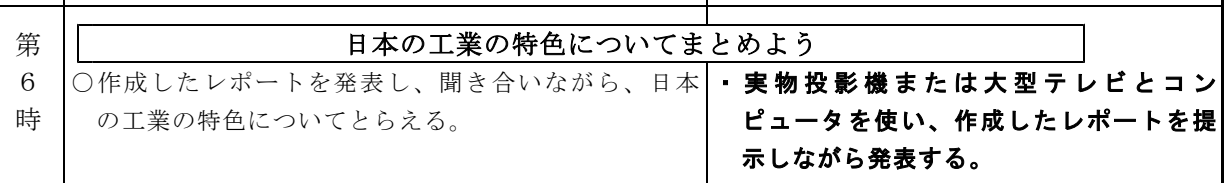

#### Ⅴ 研究の結果と考察

 $\mathbf{r}$ 

1 社会科において本指導資料集を基にコンピュータなどを 活用することが適切な場面を設定した授業が、生徒に情 報手段を活用することのよさに気付かせるために有効で あったか。

実践前後に、社会科で調べ学習の課題が出されたと仮 定し、「どんな方法で資料を集めるか」「見付けた資料か らどんな方法でグラフをつくるか」「調べたことをまと めるときどんな方法でレポートをつくるか」の三つの項 目について、アンケート調査を行った。その変化を見る と、資料を集める方法について、1位にインターネット を挙げた生徒が17%増えた。また、グラフやレポートに ついても、「コンピュータでつくる」と答えた生徒が、 グラフでは13%から85%に、レポートでは22%から76% に増加した(図7)。これは、意図的に情報手段を活用 する場面を設定したことで、生徒が学習の中で情報手段 を活用するよさに気付いたためと考えられる。 アンチャング 図7 調べ学習を進める方法

また、実践前のアンケートでは、「今まで調べ学習な どで情報手段を使ったことがない」と答えた生徒が60人 中19人いた(図8)。その理由として、「使い方がよく分 からない」などの操作技能の問題や、「面倒だから」な どの消極的な意見を挙げていた。しかし実践後には、「(文 書作成ソフトウェアは)文字が打ちやすく、グラフも入 れることができる」など、多くの生徒が情報手段を活用 する利点を感想の中で述べていた (表1)。さらに「コ ンピュータやインターネットを使ったことが、社会科の 図8 学習で情報手段を活用した経験 学習に役立ったか」という質問にも、この19人の生徒の うち11人が「とても役立った」、8人が「まあまあ役立っ た」と答えていた。

これらのことから、社会科において本指導資料集を基 にコンピュータなどを活用することが適切な場面を設定 した授業が、生徒に情報手段を活用することのよさに気 付かせるために有効であったと言える。

2 本指導資料集に基づいた情報手段を活用する場面を設 定した授業と、生徒用のマニュアル「コンピュータ活用法」 が、コンピュータや情報通信ネットワークなどの情報手段 を活用する能力を高めるために有効であったか。

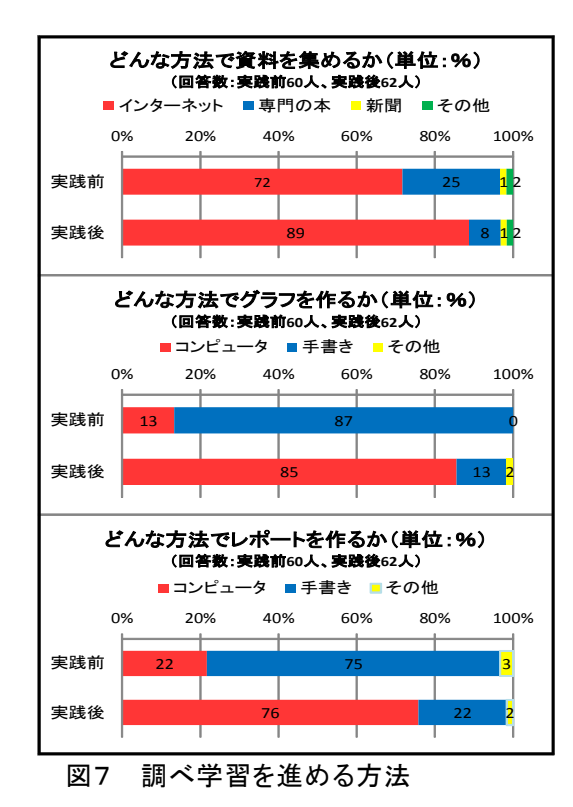

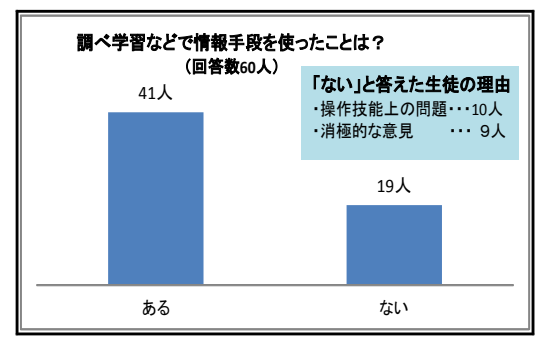

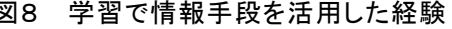

表1 情報手段活用に消極的だった生徒の変容

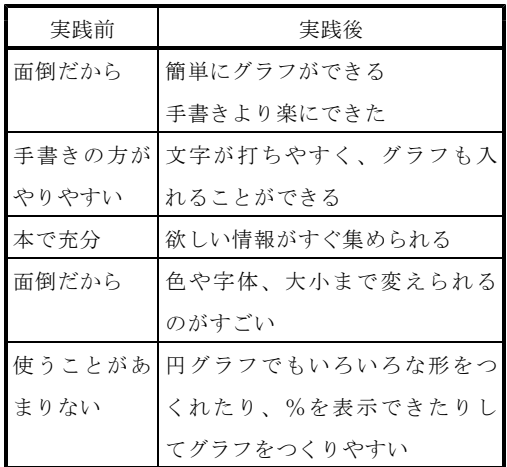

授業実践の前後に、インターネットによる情報検索 や、表計算ソフトウェア・文書作成ソフトウェアの操 作技能など、情報手段を活用する能力にかかわるアン ケートを行った(図9)。実践後には、「インターネッ トで、見たい Webページを検索できる」の「よくでき る」が増加し、実践前に2人いた「できない」は0人 になった。表計算ソフトウェアの「データを大小順に 並べ替えることができる」では、実践前に「できない」 と答えた42人中34人が、実践後には「よくできる」「ま あまあできる」と回答した。また「グラフをつくるこ とができる」では、実践前に「できない」と答えた43 人中39人が、実践後には「よくできる」「まあまあで きる」と回答した。文書作成ソフトウェアの「文書に 画像やグラフなどを入れることができる」では、実践 前に「できない」と答えた30人中24人が、実践後には 「よくできる」「まあまあできる」と回答した。

本指導資料集の「指導例」に沿って、インターネッ トや表計算ソフトウェア、文書作成ソフトウェアを使 い、社会科の課題に取り組むという経験をさせたこと が、生徒の情報手段を活用する能力を高めることにつ ながったと考えられる。

また、実践後の「コンピュータ活用法が役立ったか」 という質問では、62人中17人が「とても役立った」、 35人が「まあまあ役立った」と回答していることから、 本指導資料集の「コンピュータ活用法」が、情報手段 を活用する能力の個人差に対する支援となったと考え られる。

これらのことから、本指導資料集に基づいた情報手 図9 情報手段を活用する能力にかかわる 段を活用する場面を設定した授業と、生徒用のマニュ アンケート結果 アル「コンピュータ活用法」が、生徒の情報手段を 活用する能力を高めるために有効であったと言える。

# 3 社会科の授業において情報手段を活用するよさに気 付き、活用する能力が高まったことが、今後も情報手 段を学習に生かそうとする意欲を高めるために有効で あったか。

調べ学習を進める方法についてのアンケート(前 項図7)では、前述の情報手段を使うことに消極的 な意見を述べていた9人の生徒の内8人が、実践後 にグラフとレポートについて「コンピュータでつく る」を選んでいた。コンピュータやインターネット が社会科の学習に役立ったと感じ、情報手段を活用 するよさに気付いたことで、これからの学習でも情 報手段を活用していこうという意欲が高まったと考 えられる。

また実践後の生徒の感想では、「グラフの作り方な

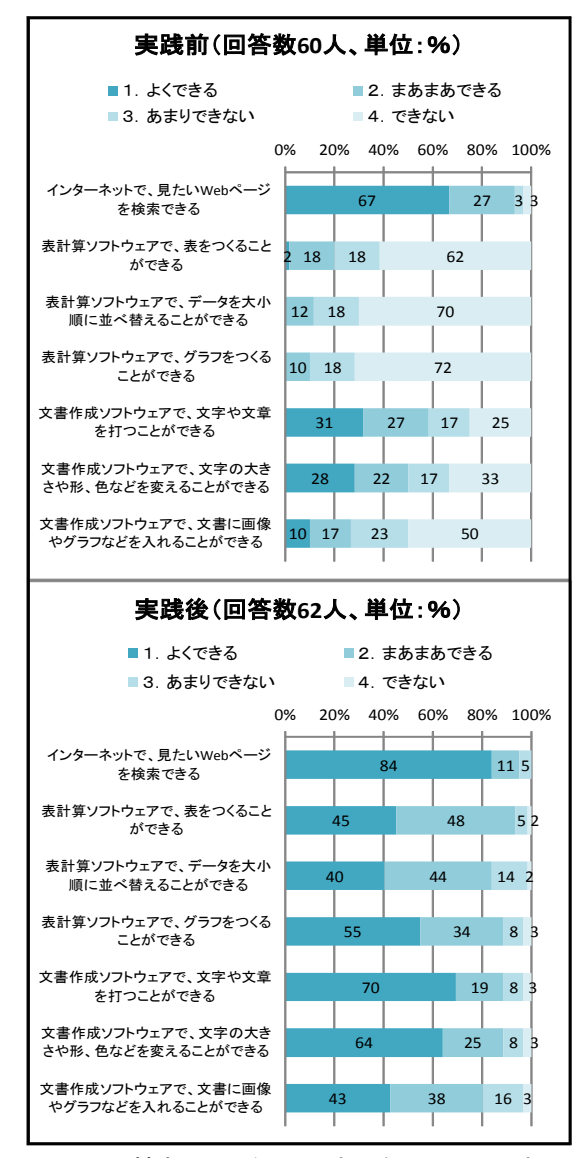

資料1 実践後の生徒の感想

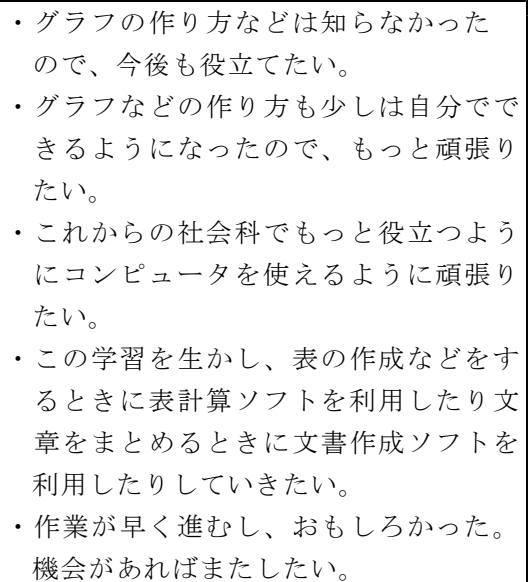

どは知らなかったので、今後も役立てたい」「この学習を生かし、表の作成などをするときに表計算 ソフトウェアを利用したり文章をまとめるときに文書作成ソフトウェアを利用したりしていきたい」 などの意見があった(前項 資料1)。これは情報手段を活用する能力が高まったことで、コンピュー タなどをこれからの学習の中で役立てていこうという意欲の表れと考えられる。

これらのことから、社会科の授業において情報手段を活用するよさに気付き、活用する能力が高 まったことが、今後も情報手段を学習に生かそうとする生徒の意欲を高めるために有効であったと言 える。

# 4 本指導資料集が、社会科において主体的に情報手段を活用できる生徒の育成を図る上で有効な指導 資料集となったか。

本指導資料集について協力校の教師への聴き取りを行ったところ、「指導計画」については、「ど の学習で情報手段を使うのかが分かりやすいものになっている」という意見があった。また、この指 導計画を見ながら、「自分ではここで情報手段を活用するだろう」「この学習で取り入れた方が効果 があるのではないか」などの意見もあった。「指導例」については、「活動の例の流れがよい」「どん な活動をさせるのかイメージができる」「インターネットを使う際に、参考になる Webページやデー タが載せられているので分かりやすい」という意見があった。さらに、生徒用の支援資料として作成 した「コンピュータ活用法」は、「コンピュータが苦手な教師にとっても、生徒を指導する上で大き な助けになる」という感想があった。

これらのことから、本指導資料集が、社会科において生徒にコンピュータや情報通信ネットワーク などを活用させる場面を設定し、情報手段を活用した学習を進める上で参考となり、主体的に情報手 段を活用できる生徒の育成を図る上で有効な指導資料集となったと言える。

## Ⅵ 研究のまとめ

#### 1 成果

- 社会科の授業において、どこで情報手段を取り入れる場面を設定するのか、教師なりの発想を促 したり、教師にとってもコンピュータを操作する上での課題を解消するために参考にしたりするこ とができる指導資料集となった。
- 生徒が積極的に学習に取り組むとともに、生徒同士が情報手段の活用の仕方について教え合い、 活用する能力を高め合う姿が見られた。
- 生徒の情報手段を活用する能力の個人差が小さくなった。

#### 2 課題

- 情報の科学的な理解を深めたり、情報モラルを育成したりできるよう、指導例の内容を改善して いきたい。
- 本指導資料集を県内の社会科教師に広め、効果的に活用するための支援についても考えていきた い。

## <参考文献>

- ・文部科学省 『教育の情報化に関する手引き』 (平成21年3月)
- ・群馬県教育委員会 『群馬県教育振興基本計画』 (平成21年3月)

(担当指導主事 小林 努)